# Debian Packaging for the Virtual Observatory

Florian Rothmaier

Zentrum für Astronomie Heidelberg

May 22, 2012

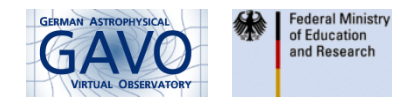

 $\leftarrow$ 

Florian Rothmaier (ZAH) [Debian Packaging for the Virtual Observatory](#page-33-0) May 22, 2012 1/26

<span id="page-0-0"></span> $QQ$ 

# **Outline**

#### **[Motivation and Introduction](#page-2-0)**

- [Package Management Systems](#page-6-0)
- [Debian Packages](#page-9-0)

### 2 [Packaging Topcat](#page-14-0)

- [Packaging in the Java World](#page-14-0)
- **[Troubles and Obstacles](#page-16-0)**

## [Packaging Aladin](#page-25-0)

[Aladin and \(J\)SAMP](#page-25-0)

## [Present and Near-Future](#page-29-0)

- **[Packaging Status](#page-29-0)**
- <span id="page-1-0"></span>[Outlook](#page-30-0)

# **Motivation** va<br> va<br>nal

make VO-related software easier to install and to update

- $\rightarrow$  apt-get install  $\langle$  package name>
- apt-get update && apt-get dist-upgrade
- <span id="page-2-0"></span>make all sources of VO applications and their dependencies available and distributable

# **Motivation** va<br> va<br>nal

make VO-related software easier to install and to update

 $\rightarrow$  apt-get install  $\langle$  package name>

apt-get update && apt-get dist-upgrade

- make all sources of VO applications and their dependencies available and distributable
- **•** bring astronomical software to the attention of a wider audience:
	- $\triangleright$  within the astronomy community
	- $\triangleright$  to science-interested Debian users

# **Motivation** va<br> va<br>nal

make VO-related software easier to install and to update

 $\rightarrow$  apt-get install  $\langle$  package name>

- apt-get update && apt-get dist-upgrade
- make all sources of VO applications and their dependencies available and distributable
- **•** bring astronomical software to the attention of a wider audience:
	- $\triangleright$  within the astronomy community
	- $\triangleright$  to science-interested Debian users
- <span id="page-4-0"></span>• co-operate with upstream authors (developers) to make their software Debian-compliant, e.g. by
	- $\triangleright$  introducing versioning schemes (if not present)
	- $\triangleright$  getting rid of potential licensing issues

# Packaging of VO-related Software

- VO applications
	- ► Topcat (Java) I Aladin (Java)

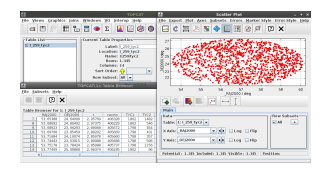

- **o** modules and libraries  $\ddot{\phantom{0}}$ 
	- DaCHS, tapsh (Python) ► IVOA Fits, ADQL Lib,... (Java)

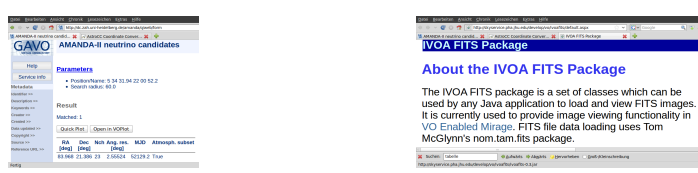

#### VO-packaging involves packaging of many [no](#page-4-0)[n-V](#page-6-0)[O](#page-5-0) [d](#page-6-0)[e](#page-4-0)[pe](#page-5-0)[n](#page-6-0)[d](#page-1-0)[e](#page-2-0)[n](#page-13-0)[ci](#page-14-0)[es](#page-0-0)

<span id="page-5-0"></span>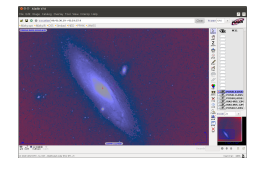

<span id="page-6-0"></span>• collection of software tools for an operating system responsible for installing, upgrading, configuring and removing software packages

- collection of software tools for an operating system responsible for installing, upgrading, configuring and removing software packages
- $\bullet$  evaluation of package metadata, e.g. the software name, its version number or a list of package dependencies

つひひ

- collection of software tools for an operating system responsible for installing, upgrading, configuring and removing software packages  $\ddot{\phantom{0}}$ 
	- $\bullet$  evaluation of package metadata, e.g. the software name, its version number or a list of package dependencies
	- multi-layer operation, e.g. in Debian:
		- $\triangleright$  low-level programme dpkg for installing and purging packages
		- $\blacktriangleright$  high-level programme APT for resolving package dependencies

## package management is one of the greatest achievements of the Linux world

# Debian Packages

- Debian 6.0: more than 29,000 binary packages built from approximately 15,000 source packages
- **•** Debian packages
	- $\triangleright$  support 11 different computer architectures using the Linux kernel
	- $\triangleright$  are used by a variety of Debian derivatives, e.g. Linux Mint, Ubuntu
- Debian Pure Blends: thematic subset of packages used to support particular target groups, e.g Debian Med, Debian Science

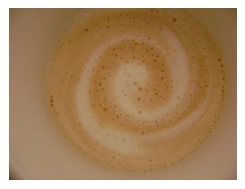

<span id="page-9-0"></span>つひひ

- dh make: generates a set of template files necessary for the creation of the package, i.a.
	- $\triangleright$  control: contains most relevant metadata of the package, e.g. package description, list of dependencies, architectures, ...

#### e.g. control file under Aladin's debian/ directory:

```
Source: aladin
Section: java
Priority: optional
Maintainer: Florian Rothmaier <gavo@ari.uni-heidelberg.de>
Build-Depends: debhelper (>= 7.0.50~), javahelper (>= 0.32) , ant
Build-Depends-Indep: default-jdk, default-jdk-doc,
libxmlrpc2-java, libjsamp-java, libcommons-codec-java,
librmilite-java, libstarplastic-java
Standards-Version: 3.9.1
Homepage: http://aladin.u-strasbg.fr/
```

```
Package: aladin
Architecture: all
Depends: ${java:Depends}, ${misc:Depends}
Description: interactive software sky atlas
...
```
イロト イ押ト イヨト イヨト

 $QQ$ 

- dh make: generates a set of template files necessary for the creation of the package, i.a.
	- $\triangleright$  control: contains most relevant metadata of the package, e.g. package description, list of dependencies, architectures, ...
	- $\triangleright$  copyright: contains copyright and licensing information about the upstream sources
	- $\triangleright$  changelog: documents changes between successive versions of a package
	- $\triangleright$  rules: Makefile that defines the targets used to actually create the package

- debhelper  $(v7)$ : suite of small programmes (prefixed by  $dh$ ), each with a specific task
	- $\triangleright$  simple rules file evokes the execution of the 58 dh  $\ast$  scripts:

```
#!/usr/bin/make -f
\frac{9}{6}:
     dh $@
```
 $\triangleright$  indiviual debhelper scripts can be customised by defining override dh \* targets, e.g.

```
override_dh_auto_build:
    ant -f source/build.xml jar
```
- <span id="page-14-0"></span>JAR archives provide a number of benefits for developers and users
	- $\blacktriangleright$  platform-independent file format
	- $\blacktriangleright$  JARs can be executed as standalone programmes
	- $\triangleright$  download of a single archive including a set of compressed files is faster than downloading all these files separately

- JAR archives provide a number of benefits for developers and users
	- $\blacktriangleright$  platform-independent file format
	- $\blacktriangleright$  JARs can be executed as standalone programmes
	- $\triangleright$  download of a single archive including a set of compressed files is faster than downloading all these files separately
- packaging, however, is complicated by the common practice of dealing with JAR archives AF > > > ac a >  $\begin{array}{ccc} \bullet & \bullet & \bullet \\ \bullet & \bullet & \bullet \\ \bullet & \bullet & \bullet \end{array}$ 
	- $\blacktriangleright$  "JAR-within-a-JAR": third-party binary archives included in the class path of an application
	- $\rightarrow$  no (third-party) source code distributed
	- potential licensing issues concealed

# **Topcat's Dependencies**

#### Stariava Libs

- · uk.ac.starlink.datanode
	- $-$  uk.ac.starlink.array
	- $-$ uk.ac.starlink.ast
	- $-$ uk.ac.starlink.connect
	- $-$  uk ac starlink hds
	- alcogatorlink hdv
	- $-$ uk.ac.starlink.ndx
	- $=$  nom tam util
	- $-$  organizatio commons net: Debian package  $1$ ibconnons-net-java $(1.4.1)$  in "Squeeze"
	- $-$  org.apache.tools: Debian package ant (1.8.0) in "Squeeze"
- · uk.ac.starlink.fits
- · uk.ac.starlink.plastic
- $\bullet$  uk.ac.starlink.sog
	- $-$ uk.ac.starlink.diva
		- + diva
		- + javax.accessibility: Standard Library
	- $-$  uk.ac.starlink.jaiutil
		- + com.sun.media.jai.codec
		- + javax.media.jai
	- $-$  uk.ac.starlink.soap
	- $-$  isky
		- + ca.nrc.cadc.arch.io
		- + com.jrefinery: Debian package libjfreechart-java  $(1, 0, 13)$  in "Squeeze"
		- + com.sun.media.jai.codec
		- + javax.media.jai
		- + org.dom4j.io: Debian. package 1ibdon4j-java (1.6.1) in "Squeeze"
- $-$  organizations: Debian package 11bax1s-taya  $(1, 4)$  in "Squeeze"
- $-$  org.apache.commons.logging: Dallas nackage  $1$ ibconnons-logging-java $(1,1,1)$ in "Sermone"
- com.sun.media.jai.codec
- $-$  invax media ini
- . ukacatarlink table
	- $-$ uk.ac.starlink.pal
	- $-$  edu.ihu.htm
	- $-$  gov.fnal.eag.healpix
		- + layax.vecmath: Debian package libvemath-java (1.5.2) in  $-$ Squeeze<sup>2</sup>
- . ukacatarlink task
- · uk.ac.starlink.ttools
	- $-$ uk.ac.starlink.registry
	- $-$  com.lowagie.text Debian package 11bitext-java  $(2.1.7)$  in "Squeeze"
	- $-$  jarray
	- $arg,jibble. opsgraphics$ Debian package 11b111beps-java  $(0, 1)$  in "Squeeze"
	- $-$  org.mortbay: Debian package 11bjetty-java  $(6.1.24)$  in "Squeeze"
	- org.python: Debian package jython (2.5.1-2) in "Squeeze"
	- javax.servlet Debian package libservlet2.5-java in "Squeeze"
- $\bullet$  uk.ac.starlink.util
	- $-$  sun.awt.shell
- · uk.ac.starlink.vo
	- $-$  adol
	- $-$  net.ivna.registry.search
		- ness horizon util
- · uk.ac.starlink.votable
- . alconomative vdom

#### **Third Party Libs**

- · Acme.JPM.Encoders
- $\bullet$  eds.tools
- · edu.ihu.pha.sdss.fits.imageio
- · edu.stanford.ejalbert
- · gnu.jel
- $\bullet$  nom.tam.fits
- $\bullet$  org.astrogrid.samp
- · org.votech.plastic

#### Standard Libs/Oracle (Sun)

- · com.sun.iavadoc: Debian package gcj-4.4-jre-1ib (4.4.5-2) in "Squeeze"
- · javax.help: Debian package javahelp2 (2.0.05.ds1-4) in "Squeeze"
- · javax.imageio: Standard Library
- · javax.xml: Standard Library
- · org.w3c.dom: Standard Library
- · org.xml.sax: Standard Library ∢ □ ▶ ⊰ <sub>□</sub> ▶ ⊰ ∃ ▶ ⊰

Debian Packaging for the Virtual Observatory

<span id="page-16-0"></span>May 22, 2012  $12/$  $26$ 

# Debian-packaged Dependencies (1)

#### • packages already available in the current (stable) Debian release

#### Starjava Libs

- · uk.ac.starlink.datanode
	- $-$  uk.ac.starlink.array
	- $-$ uk.ac.starlink.ast
	- $-$ uk.ac.starlink.connect
	- $-$  uk.ac.starlink.bds
	- $-$ uk.ac.starlink.hds
	- $-$ uk.ac.starlink.ndx
	- $-$  nom.tam.util
	- org.apache.commons.net
	- org.apache.tools
- $\bullet$  uk.ac.starlink.fits
- · uk.ac.starlink.plastic
- $\bullet$  uk.ac.starlink.sog
	- $-$  uk.ac.starlink.diva
		- + diva
		- + javax.accessibility: Standard Library
	- $-$  uk.ac.starlink.jaiutil
		- + com.sun.media.jai.codec
		- + javax.media.jai
	- $-$  uk.ac.starlink.soap
	- $-$  jsky
		- + ca.nrc.cadc.arch.io
		- com.jrefinery
		- + com.sun.media.jai.codec
		- + javax.media.jai
		- org.dom4j.io
- org.apache.axis
- org.apache.commons.logging
- com.sun.media.jai.codec
- javax.media.jai
- · uk.ac.starlink.table
	- $-$ uk.ac.starlink.pal
	- $-$  edu.jhu.htm
	- $-$  gov.fnal.eag.healpix
		- javax.vecmath
- · uk.ac.starlink.task
- · uk.ac.starlink.ttools
	- $-$ uk.ac.starlink.registry
	- com.lowagie.text
	- $-$  jarray
	- org.jibble.epsgraphics
	- org.mortbay
	- org.python
	- javax.servlet
- · uk.ac.starlink.util
	- $-$  sun.awt.shell
- $\bullet$  uk.ac.starlink.vo
	- $-$  ad ql
	- net.ivoa.registry.search + nesa.horizon.util
- · uk.ac.starlink.votable
- $\bullet$  uk.ac.starlink.xdoc

#### Third Party Libs

- · Acme.JPM.Encoders
- $\bullet$  cds, to ols
- · edu.jhu.pha.sdss.fits.imageio
- · edu.stanford.ejalbert
- $emu$ , iel
- $•$  nom.tam.fits
- · org.astrogrid.samp
- · org.votech.plastic

#### Standard Libs/Oracle (Sun)

- com.sun.javadoc
- javax.help
- · javax.imageio: Standard Library
- · javax.xml: Standard Library
- · org.w3c.dom: Standard Library
- · org.xml.sax: Standard Library

K □ ▶ K @ ▶ K ミ ▶ K ミ

# Debian-packaged Dependencies (II)

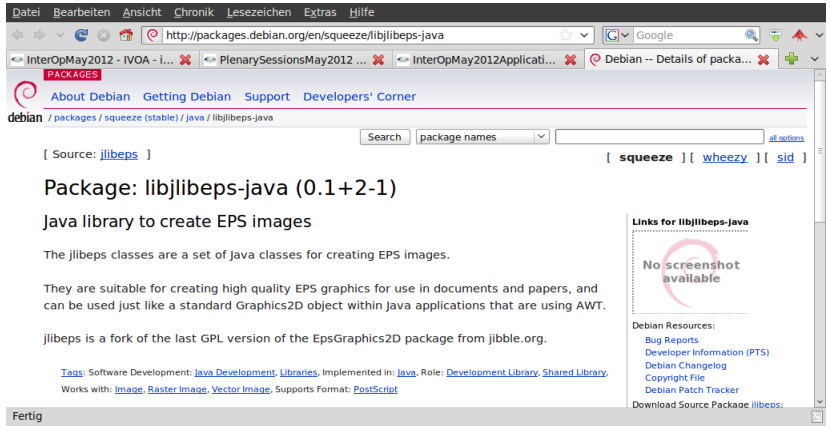

#### $\rightarrow$  no extra work needed in case of version matching (.jar ↔ .deb)

# **Version Problems**

#### • Debian package is incompatible with the classes needed by Topcat

#### Stariava Libs

- · uk.ac.starlink.datanode
	- $-$  uk as stadink array
	- $-$ uk.ac.starlink.ast
	- $-$ uk.ac.starlink.connect
	- $-$  uk.ac.starlink.hds
	- alcogatediak hdv
	- who a standards role.
	- $=$  nom tam util
	- org.apache.commons.net: Debian na clease libconnons-net-java (1.4.1) in  $-Square^*$
	- $-$  org. apache.tools: Debian package ant (1.8.0) in "Squeeze"
- · uk.ac.starlink.fits
- · uk.ac.starlink.plastic
- $\bullet$  uk.ac.starlink.sog
	- $-$ uk.ac.starlink.diva
		- + diva
		- + javax.accessibility: Standard Library
	- $-$  uk.ac.starlink.jajutil
		- + com.sun.media.iai.codec
		- + layax.media.iai
	- $-$  uk.ac.starlink.soap
	- jsky
		- + ca.nrc.cadc.arch.io
		- com.jrefinery Debian pa ckage libjfreechart-java  $(1.0.13)$  in "Squeeze"
		- + com.sun.media.jai.codec
		- + javax.media.jai
		- + org.dom4i.io: Debian pa ckage 11bdom4j-java (1.6.1) in "Squeeze
- $-$  organizations: Debian package 11bax1s-tava  $(1, 4)$  in "Squeeze"
- $-$  organization commons logging-Debian nackage libconnons-logging-java (1.1.1) in "Remover"
- = com.sun.media.iai.codec
- $-$  iavax.media.iai
- · uk.ac.starlink.table
	- ukac-starlink.nal
	- $-$  edu.ihu.htm
	- $-$  gov.fnal.eag.healpix
		- + layax.vecmath Debian package libvemath-tava (1.5.2) in  $-S<sub>cm</sub>$
- . ukacatarlink task
- $\bullet$  uk.ac.starlink.ttools
	- $-$ uk.ac.starlink.registry
	- $-$  com.lowagie.text: Debian package 11bitext-java  $(2.1.7)$  in "Squeeze"
	- $-$  jarray
	- $-$  org.jibble.epsgraphics: Debian package 11bj11beps-java  $(0, 1)$  in "Squeeze"
	- org.mortbay Debian package 11bjetty-java  $(6.1.24)$  in "Squeeze"
	- org.python: Debian package jython (2.5.1-2) in "Squeeze"
	- $-$  javax servlet: Debian package libservlet2.5-java in "Squeeze"
- $\bullet$  uk.ac.starlink.util
	- $-$  sun.awt.shell
- · uk.ac.starlink.vo
	- $=$   $ndol$
	- $-$  net.ivoa.registry.search
		- · ness horizon util
- · uk.ac.starlink.votable
- . alcon starlink vdoc

#### **Third Party Libs**

- Acme.JPM.Encoders
- $\bullet$  cds.tools
- · edu.ihu.pha.sdss.fits.imageio
- · edu.stanford.ejalbert
- · gnu.jel
- $n$  nom.tam.fits
- $\bullet$  org.astrogrid.samp
- · org.votech.plastic

#### Standard Libs/Oracle (Sun)

- · com.sun.javadoc: Debian package gcj-4.4-jre-lib  $(4.4.5-2)$  in "Squeeze"
- · javax.help: Debian package javabelp2 (2.0.05.ds1-4) in "Squeeze"
- · javax.imageio: Standard Library
- · javax.xml: Standard Library
- · org.w3c.dom: Standard Library
- · org.xml.sax: Standard Library

Florian Rothmaier (ZAH)

Debian Packaging for the Virtual Observatory

# Orphaned Dependencies (I)

#### • unmaintained libraries included by Topcat

#### Stariava Libs

- . uk ac starlink datanode
	- $-$  uk.ac.starlink.array
	- alcocatazlisk ast.
	- $-$ uk.ac.starlink.connect
	- $-$ uk.ac.starlink.hds
	- $-$  uk.ac.starlink.hdx
	- alcacatagliak.ndv.
	- $-$  nom.tam.util
	- $-$  organization commonsated: Debian package libconnons-net-laya (1.4.1) in  $-82$  current mo<sup>22</sup>
	- $-$  org. apache.tools: Debian package ant (1.8.0) in  $-S<sub>cm</sub> = S<sub>2</sub>$
- $\bullet$  uk.ac.starlink.fits
- · uk.ac.starlink.plastic
- · uk.ac.starlink.sog
	- $-$ uk.ac.starlink.diva
		- . diva
		- + layax accossibility Standard Library
	- $-$  uk.ac.starlink.jajutil
		- + com.sun.media.jai.codec
		- + layax.media.iai
	- $-$ uk.ac.starlink.soan
	- $-$  isky
		- + ca.nrc.cadc.arch.io
		- + com.irefinery: Debian na clease libifreechart-java  $(1,0,13)$  in "Squeeze"
		- + com.sun.media.iai.codec
		- + javax.media.jai
		- + org.dom4i.io: Debian package  $11b$ don41-1ava  $(1, 6, 1)$  in "Squeeze
- $-$  org.apacho.axis Debian package 11bax1s-java  $(1, 4)$  in "Squeeze"
- $-$  organization commons logging-Debian nackage libconnons-logging-java (1.1.1) in "Remover"
- com.sun.media.iai.codec
- javax.media.jai
- · uk.ac.starlink.table
	- $-$  uk.ac.starlink.pal
	- $-$  edu.ihu.htm
	- $-$  gov.fnal.eag.healpix
		- a layax vocmath Debian nackage libyemath-laya (1.5.2) in "Squeeze"
- . ukacatarlink task
- . alconomativale theole
	- $-$  uk.ac.starlink.registry
	- $-$  com lowagie text: Debian package 11b1text-java  $(2.1.7)$  in "Squeeze"
	- $-$  jarray
	- $-$  org.iibble.ensgraphics: Debian package 11b111baps-java  $(0, 1)$  in  $-$ Seurenze<sup> $=$ </sup>
	- $-$  org.mortbay: Debian package 11b1etty-java  $(6, 1, 24)$  in "Squeeze"
	- $-$  org.python: Debian package jython (2.5.1-2) in "Somegge"
	- $-$  invax servict Debian package libservlet2.5-tava in "Squeeze"
- $\bullet$  uk.ac.starlink.util
	- $-$  sun.awt.shell
- . ukacatarlinkan
- $=$   $n \cdot$ dol
- $-$  net iyon registry search
	- + ness horizon util
- . alcocatazlisk votable
- $\bullet$  uk.ac.starlink.xdoc

#### Third Party Libs

- Acme JPM Encoders
- $\bullet$  eds.tools
- e edu ihu nha sdss fits imagein
- · edu.stanford.eialbert
- $mm$  isl.
- $\bullet$  nom.tam.fits
- $\bullet$  org.astrogrid.samp
- · org.votech.plastic

#### Standard Libs/Oracle (Sun)

- $\bullet$  com.sun.javadoc: Dishian. package  $g_0 + 4.4 - 1 re - 11b$  $(4.4.5-2)$  in  $"Suppose"$
- · javax.help: Debian package javabelp2 (2.0.05.ds1-4) in "Squeeze"
- · javax.imageio: Standard Library
- · javax.xml: Standard Library
- · org.w3c.dom: Standard Library
- . organiser Standard Library

Florian Rothmaier (ZAH)

Debian Packaging for the Virtual Observatory

May 22, 2012  $16/26$ 

# Orphaned Dependencies (II)

- example: diva package
- last version released in April 2003

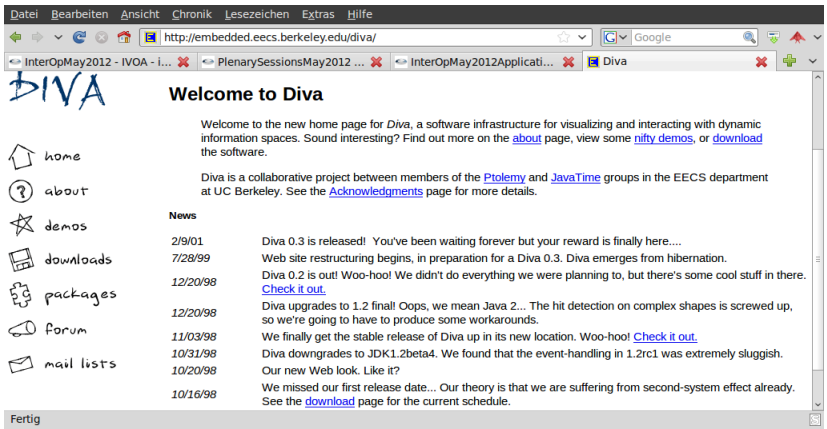

 $\leftarrow$ 

 $QQ$ 

# **Missing Sources**

#### • source code of these libraries not (yet) available

#### Stariava Libs

- . uk.ac.starlink.datanode
	- $-$ uk.ac.starlink.array
	- $-$ uk.ac.starlink.ast
	- $-$  uk ac starlink connect
	- $-$  uk.ac.starlink.hds
	- alcogatazink hdv
	- alconomialists adv-
	- $=$  non-tanced
	- $-$  organizatio commons not Debian package libconnons-net-java (1.4.1) in "Sourcess"
	- $-$  organizations Debian nackage ast (1.8.0) in  $-$ Squeeze<sup> $-$ </sup>
- . uk.ac.starlink.fits
- · uk.ac.starlink.plastic
- $\bullet$  uk.ac.starlink.sog
	- ukac-starlink.diva
		- $+$  diva
		- + layax.accessibility: Standard Library
	- $-$  uk.ac.starlink. iaiutil
		- e com sun media iai codec
		- + layax.media.iai
	- $-$  uk.ac.starlink.soap
	- $-$  isky
		- ca.nrc.cadc.arch.jo
		- + com.irefinery: Debian **package** 11b if ree chart-i ava  $(1, 0, 13)$  in "Squeeze"
		- + com.sun.media.jai.codec
		- + layax.media.iai
		- + org.dom4j.io: Debian pa ckage  $15b$ dom41-1ava  $(1, 6, 1)$  in "Squeeze"
- $-$  organization Debian package libaris-tava  $(1, 4)$  in "Semesse"
- $-$  org.apache.commons.logging Dehian nackage libcommons-logging-java (1.1.1) in "Squeeze"
- com.sun.media.jaj.codec
- javax.media.jai
- · uk.ac.starlink.table
	- $-$ uk.ac.starlink.pal
	- $-$  edu.jhu.htm
	- $=$  gov.fnal.eag.healpix
		- + javax.vecmath Debian package  $1$ ibvecnath-java  $(1, 5, 2)$  in "Someone"
- a contract interestingly acceler
- · uk.ac.starlink.ttools
	- uk.ac.starlink.registry
	- $-$  com.lowagie.text: Debian package 1ibitext-java  $(2.1.7)$  in "Squeeze"
	- $-$  iarray
	- org.jibble.epsgraphics: Debian package 11b111beps-java  $(0, 1)$  in "Squeeze"
	- $-$  org.mortbay: Debian package 11b1etty-java  $(6.1.24)$  in "Squeeze"
	- $-$  org.python: Debian package (ython (2.5.1-2) in "Squeeze"
	- $-$  invax.sorvlet: Debian package libservlet2.5-java in "Squeeze"
- . alcoholisk at 1
	- $-$  sun.awt.shell
- . alcocataclisk vo
	- $= adol$
	- $-$  not ivon registry search
		- a ness horizon util
- . ukac-starlink-votable
- $\bullet$  uk.ac.starlink.xdoc

#### **Third Party Libs**

- Acmo.JPM.Encoders
- · eds.tools
- · edu-ihu.pha.sdss.fits.imageio.
- · edu.stanford.eialbert
- $\bullet$  gnu.iel
- · nom tam fits
- $\bullet$  org.astrogrid.samp
- · org.votech.plastic

#### Standard Libs/Oracle (Sun)

- $\bullet$  com.sun.javadoc: Debian package gc 1-4.4-1 re-11b (4.4.5-2) in "Samegge"
- · layax.holp: Debian package tavabals2 (2.0.05.ds1-4) in "Squeeze"
- · javax.imageio: Standard Library
- · javax.xml: Standard Library
- · org.w3c.dom: Standard Library
- · org.xml.sax: Standard Library

Florian Rothmaier (ZAH)

Debian Packaging for the Virtual Observatory

May 22, 2012  $18 / 26$ 

# Licensing Issues (1)

#### • dependencies with a license that does not conform to the DFSG

#### Stariava Libs

- · uk.ac.starlink.datanode
	- $-$ uk.ac.starlink.array
	- ukasatarlinkan
	- alcogatorlish connect
	- alconomative hde
	- $-$  uk.ac.starlink.hdx
	- ukacatarlink ndv
	- $-$  non-tap-util
	- $-$  org.apache.commons.net: Debian na cka ce 15hconnons-net-tava (1.4.1) in  $=$ Squeeze<sup>n</sup>
	- $-$  org.apache.tools: Debian package ant (1.8.0) in "Squeeze"
- . uk.ac.starlink.fits
- · uk.ac.starlink.plastic
- · uk.ac.starlink.sog
	- $-$ uk.ac.starlink.diva
		- + diva
		- + javax.accessibility Standard Library
	- $-$  uk.ac.starlink. isiutil
		- com.sun.media.jai.codec
		- · javax.media.jai
	- $-$ uk.ac.starlink.soap
	- $-$  isky
		- + ca.nrc.cadc.arch.io
		- + com.irefinery: Debian package libifreechart-java  $(1, 0, 13)$  in "Squeeze"
		- com.sun.media.jai.codec
		- · javax.media.jai
		- + org.dom4i.io Debian. receive and  $11bdon41-1ava (1.6.1)$  in "Squeeze"
- $-$  organization Debian package libaris-java  $(1, 4)$  in "Squeeze"
- $-$  org.apache.commons.logging: Debian package libcomons-logging-tava (1.1.1) in "Squeeze"
- com.sun.media.jai.codec
- javax.media.jai
- · uk.ac.starlink.table
	- ukac-starlink.nal
	- $-$  edu.ihu.htm
	- $-$  gov.fnal.eag.healpix
		- lavax-seemath Debian. nackage libyecnath-laya (1.5.2) in "Squeeze"
- . uk ac starlink task
- · uk.ac.starlink.ttools
	- $-$  uk.ac.starlink.registry
	- $-$  com lowagie text: Debian package 11b1text-laya  $(2.1.7)$  in "Squeeze"
	- $-$  jarray
	- $-$  org.iibble.ensgraphics: Debian package 11b111bens-java  $(0.1)$  in "Squeeze"
	- $-$  org.mortbay: Debian package 11bietty-java  $(6.1.24)$  in "Squeeze"
	- $-$  org.python: Debian package jython (2.5.1-2) in "Somege"
	- $-$  isysx servlet: Debian package libservlet2.5-tava in "Squeeze"
- · ukac-starlink-util-

#### - sun.awt.shell

· uk.ac.starlink.vo

- $-$  adol
- net.ivoa.registry.search
	- a new herizon util
- . uk ac starlink votable
- . ukacatarlinkador

#### Third Party Libs

- $A$ cme.JPM.Encoders
- · cds.tools
- · edu.jhu.pha.sdss.fits.imageio
- · edu-stanford.eialbert
- $.  $cmu$ , iel$
- · nom.tam.fits
- $\bullet$  org.astrogrid.samp
- · org.votech.plastic

#### Standard Libs/Oracle (Sun)

- · com.sun.javadoc: Debian package gc1-4.4-1re-1ib  $(4, 4, 5-2)$  in "Squeeze"
- · javax.help: Debian package javahelp2 (2.0.05.ds1-4) in "Squeeze"
- · javax.imageio: Standard Library
- · javax.xml: Standard Library
- · org.w3c.dom: Standard Library
- · org.xml.sax: Standard Library

May 22, 2012

Florian Rothmaier (ZAH)

Debian Packaging for the Virtual Observatory

 $19/26$ 

# Licensing Issues (II)

Debian package libjai-core-java contains the

- $\triangleright$  com.sun.media.jai and
- $\blacktriangleright$  javax.media.jai

classes

- **o** distributed under the Java Research License (JRL)  $\ddot{\phantom{0}}$ 
	- $\triangleright$  created by Sun
	- $\triangleright$  to be used for non-commercial academic uses

 $\blacktriangleright$  license is incompatible with the Debian Free Software Guidelines which do not place any restrictions on the fields of endeavour

- <span id="page-25-0"></span>to provide interoperability via SAMP, Aladin 7.0 uses
	- $\triangleright$  Mark Taylor's JSAMP hub implementation and
	- Apache XML-RPC for mapping the abstract API to specific  $I/O$ operations

- to provide interoperability via SAMP, Aladin 7.0 uses
	- $\triangleright$  Mark Taylor's JSAMP hub implementation and
	- $\triangleright$  Apache XML-RPC for mapping the abstract API to specific I/O operations
- Debian package of Apache XML-RPC available

- to provide interoperability via SAMP, Aladin 7.0 uses
	- $\triangleright$  Mark Taylor's JSAMP hub implementation and
	- Apache XML-RPC for mapping the abstract API to specific  $I/O$ operations
- Debian package of Apache XML-RPC available
- versions of Apache XML-RPC in Debian (3.1) and Aladin (2.0) are incompatible to each other
- investigation of the code has shown that patching Aladin to Apache XML-RPC 3.1 is a tedious and very costly task

- to provide interoperability via SAMP, Aladin 7.0 uses
	- $\triangleright$  Mark Taylor's JSAMP hub implementation and
	- $\triangleright$  Apache XML-RPC for mapping the abstract API to specific I/O operations
- Debian package of Apache XML-RPC available
- versions of Apache XML-RPC in Debian (3.1) and Aladin (2.0) are incompatible to each other
- investigation of the code has shown that patching Aladin to Apache XML-RPC 3.1 is a tedious and very costly task  $\ddot{\bullet}$

better idea: make Aladin fully JSAMP-compliant

- Debian-packaged VO software
	- $\blacktriangleright$  modules and libraries, e.g.:
		- $*$  Markus' TAPsh
		- $\star$  Tom McGlynn's FITS lib
		- ★ Grégory Mantelet's ADQL lib
	- $\blacktriangleright$  applications
		- $\star$  first version of an Aladin package ready
		- $\star$  Topcat: work in progress
- <span id="page-29-0"></span>Debian-packaged "third-party" software required by VO software
	- PostgreSQL plugins pgsphere and  $q3c$  for the GAVO data centre
	- $\triangleright$  more than 15 Java libraries for Aladin, Topcat and SPLAT

# • short-term goals:  $\ddot{\hspace{1.7cm}}$

- $\triangleright$  fix the issues mentioned in this talk (e.g. licensing, missing sources)
- $\triangleright$  finish Debian packages for Topcat, SPLAT and DaCHS
- $\triangleright$  make our packages available to the public via a local repository
- mid-term goals:
	- $\triangleright$  bring as many packages as possible into the next stable Debian release

<span id="page-30-0"></span> $\Omega$ 

establish the VO as a subset of Debian Science

# Thank you for your attention!!

 $\leftarrow$ 

Florian Rothmaier (ZAH) [Debian Packaging for the Virtual Observatory](#page-0-0) May 22, 2012 24 / 26

# References

- Josip Rodin and Osamu Aoki: Debian New Maintainers' Guide, <www.debian.org/doc/manuals/maint-guide/maint-guide.en.pdf>, <www.debian.org/doc/manuals/maint-guide/index.en.html>.
- Lukas Nussbaum: Debian Packaging Tutorial, [www.debian.org/doc/manuals/packaging-tutorial/](www.debian.org/doc/manuals/packaging-tutorial/packaging-tutorial.en.pdf) [packaging-tutorial.en.pdf](www.debian.org/doc/manuals/packaging-tutorial/packaging-tutorial.en.pdf).
- Joe Brockmeier: Create Debian Linux packages, <www.ibm.com/developerworks/linux/library/l-debpkg/index.html>.
- IVOA Recommendation. Simple Application Messaging Protocol Version 1.3, <http://www.ivoa.net/Documents/SAMP/>.

#### • Debian source packages

- **P** package version.orig.tar.gz: original upstream source code tarball
- **P** package\_version-revision.debian.tar.gz: contents of the debian/ directory
- <span id="page-33-0"></span> $\triangleright$  package\_version-revision.dsc: summary of the contents of the source code generated from the control file
- Debian binary packages
	- $\triangleright$  package version-revision arch.deb: completed binary package